# **EMBROIDERY CONNECT** WiFi-Gerät

Verwalten und übertragen Sie Stickmuster von EmbroideryHub drahtlos auf Ihre Stickmaschine.

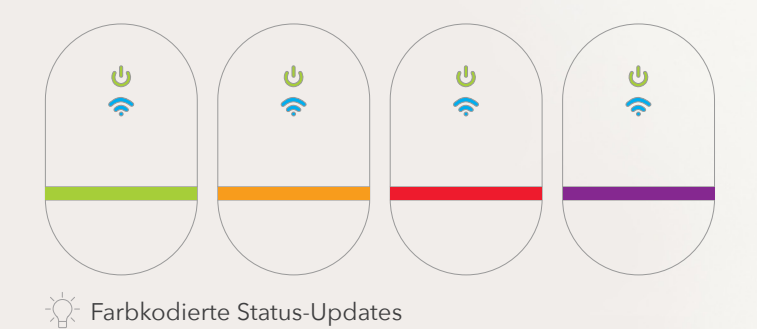

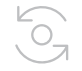

## Direkt aus dem EmbroideryStudio senden

Senden Sie Ihr Motiv mit einem einzigen Klick direkt aus dem EmbroideryStudio an Ihre Stickmaschine.

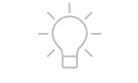

#### LED-Kontrollleuchten

Dynamische , farbkodierte LEDs zeigen den Status Ihres EmbroideryConnect Gerätes an.

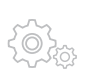

## Einfach und leicht zu bedienen

So einfach wie Plug'n' Play! Verbinden Sie sich mit Ihrem bestehenden WiFi und ersparen Sie sich komplizierte Netzwerkeinstellungen und -konfigurationen. Nach Abschluss der Verbindung wählen Sie einfach Ihre USB-unterstützte Stickmaschine an.

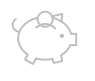

#### Richtiges Design, immer und überall

Zusammen mit EmbroideryHub können Sie sicherstellen, dass das richtige Design

- in die richtige Maschine geladen wird - kostspielige Fehler und eine falsche
- Designauswahl werden vermieden.

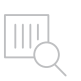

**ANCON** 

# Barcode - fertig zum Scannen

Schließen Sie einen Barcodescanner direkt an Ihr EmbroideryConnect Gerät an und laden Sie Designs aus der brandneuen EmbroideryHub Warteschlange.

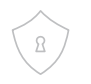

## Sicher und geschützt

Designs werden während der Übertragung verschlüsselt und automatisch vom Gerät gelöscht, wenn sie von Ihrer Stickmaschine getrennt werden; Designdiebstahl wird so unterbunden.

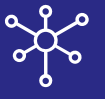

#### **Vorstellung von EmbroideryHub**

e4.5 enthält eine neue Softwarekomponente namens EmbroideryHub. Es ist eine Verwaltungskonsole zur Einrichtung und Verwaltung Ihrer EmbroideryConnect Geräte. EmbroideryHub gehört zur Standardausstattung und ist kostenlos für alle Varianten von EmbroideryStudio e4.5.